# **vtkplotter** Plotting in FEniCS with python

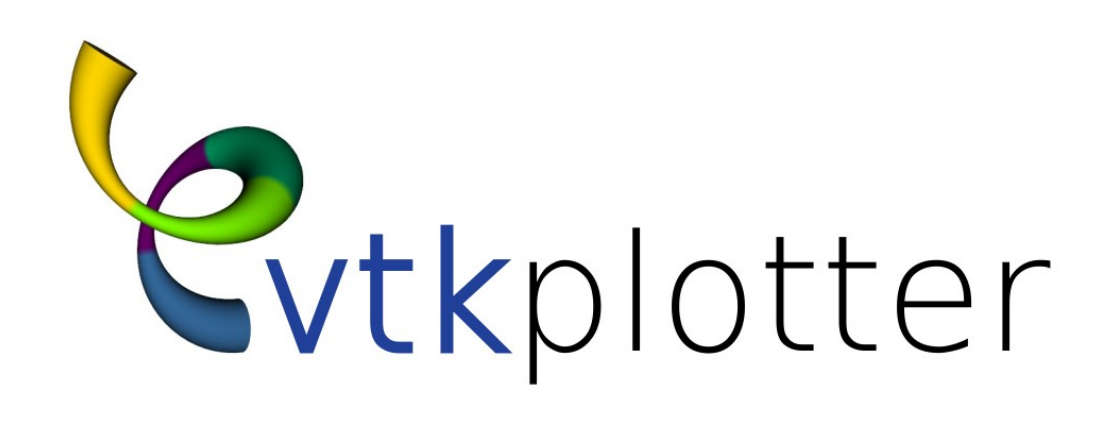

*M. Musy <sup>1</sup> , G. Dalmasso<sup>1</sup> , J. Sharpe<sup>1</sup> , N. Sime<sup>2</sup> <sup>1</sup>EMBL Barcelona, 2Carnegie Science DTM*

So far **matplotlib** has been the standard for post processing results from **FEniCS** python scripts: good for visualizations of 2D meshes but way insufficient for 3D renderings.

- Create publication-quality 2D/3D images and plots
- Embed 3D interactive scenes in notebooks (via the **K3D** backend<sup>2</sup>)
- Facilitate the exchange of results among researchers

# Motivation **Features and Image Gallery**

**vtkplotter**, a 3rd party python module, aims at filling this gap and allows to:

by exporting 3D scenes.

Easy to install and use:

**> pip install vtkplotter**

### Basic API interface is simply:

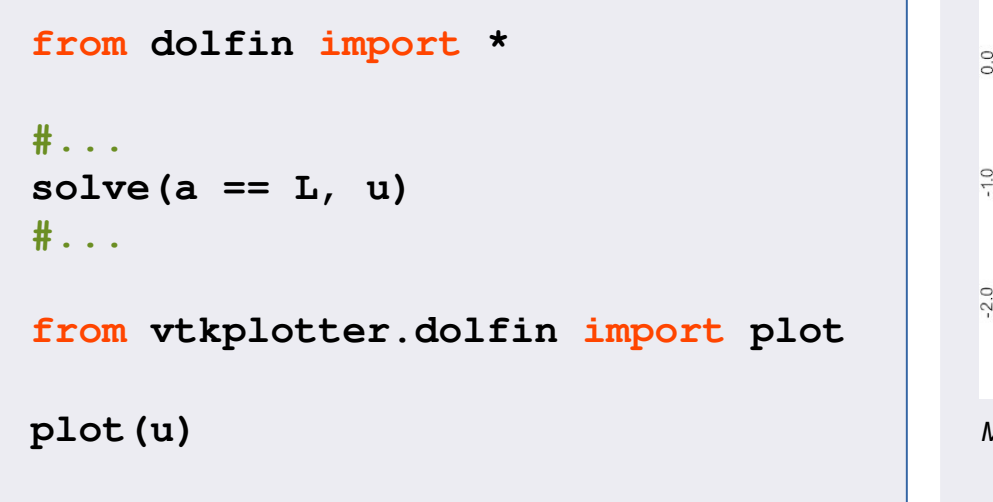

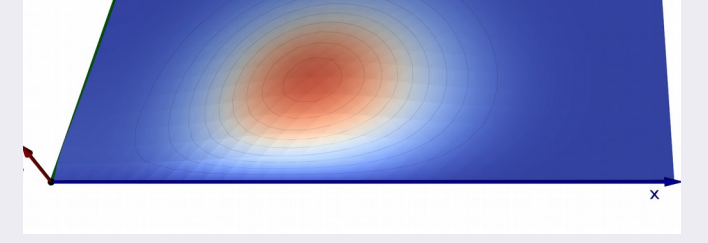

- Any object/mesh can be added to the rendering, not limited to the solution, all displayed meshes can be manipulated like any other standard **vtk** object (e.g. calculate areas/volumes, color-code mesh differences etc..)
- Other features include: embed *latex* formulas in the 3D rendering, generate isolines, multiple *sync-ed* window displays, customizable axes styles, etc..

# CONCLUSION/OUTLOOK

A new tool to complement **matplotlib** is now available for **FeniCS**.

Future developments may include: generation of stream-lines from vector fields, visualization of tensors, volumetric rendering and isosurfacing.

*→ Have you found a bug or wish to request a missing feature?* Submit an issue to the github webpage or by email at: **marco.musy@embl.es**

## REFERENCES

*1. M. Musy et al., "vtkplotter, a python module for scientific visualization and analysis of 3D objects and point clouds based on VTK (Visualization Toolkit)", Zenodo, 10 February 2019, doi:10.5281/zenodo.2561402.*

*2. K3D-jupyter module by A. Trzesiok et al. is available at: https://github.com/K3D-tools/K3D-jupyter*

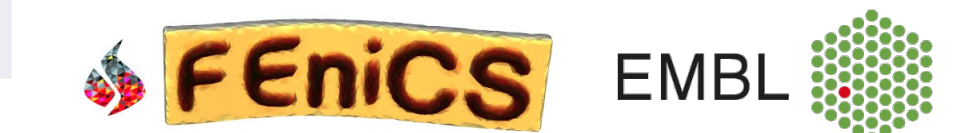

*Heat equation in a moving media*

*Synchronized multi-window rendering allows to make direct visual comparisons* 

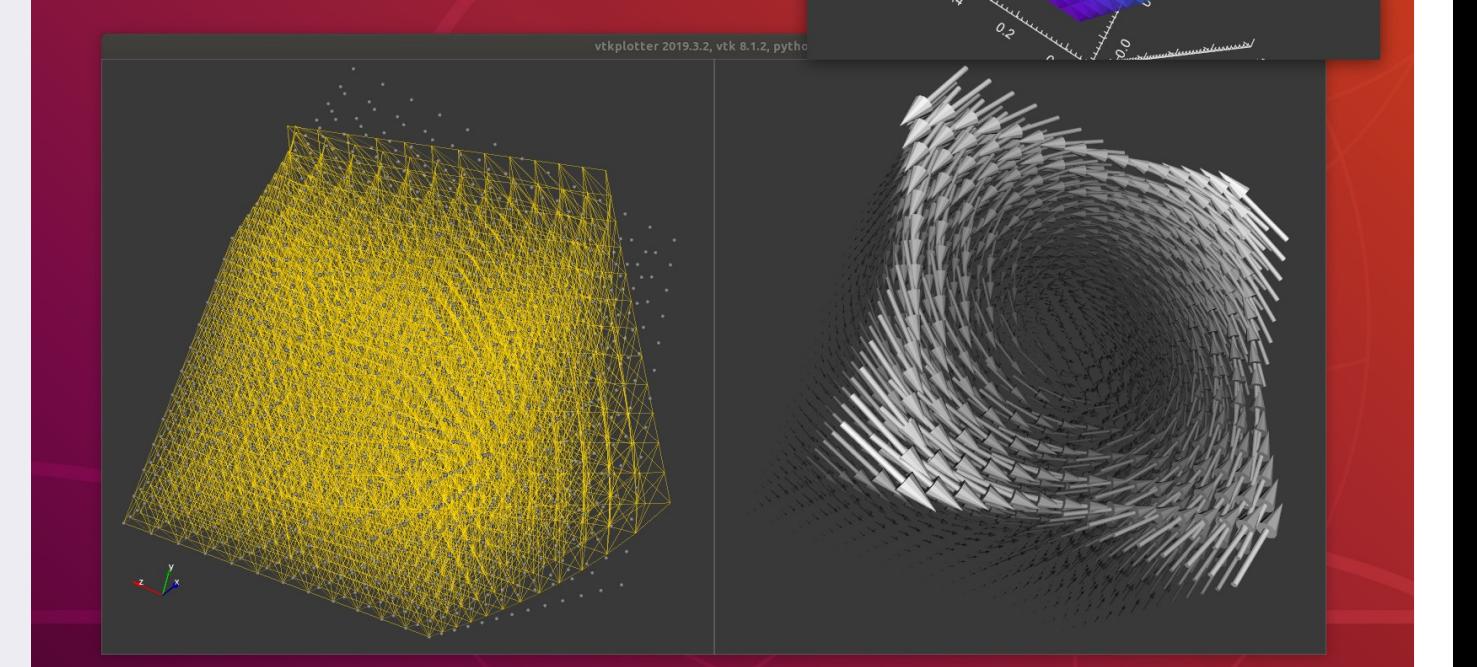

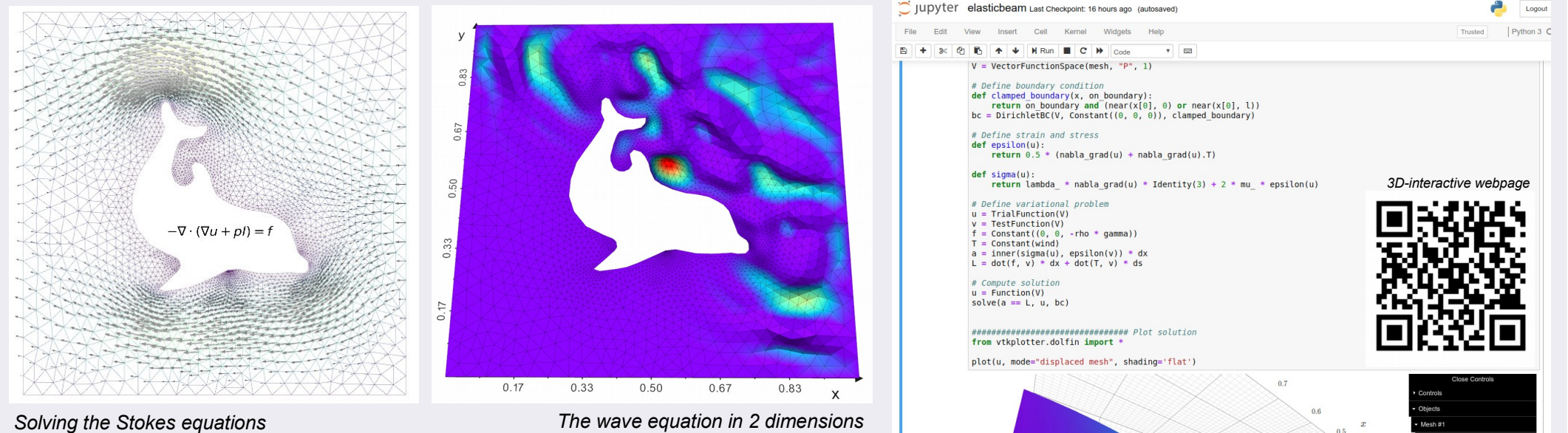

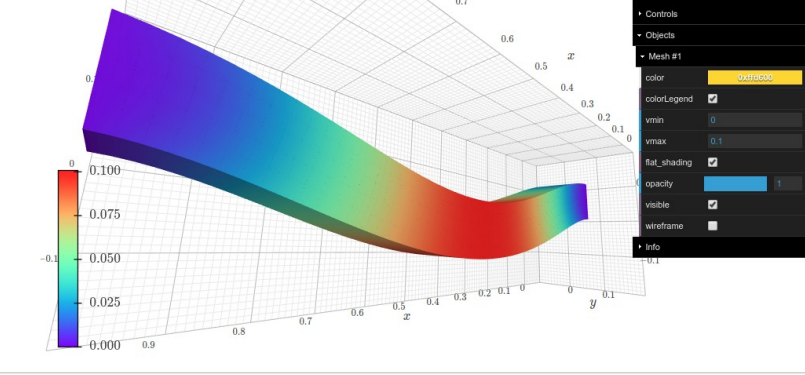

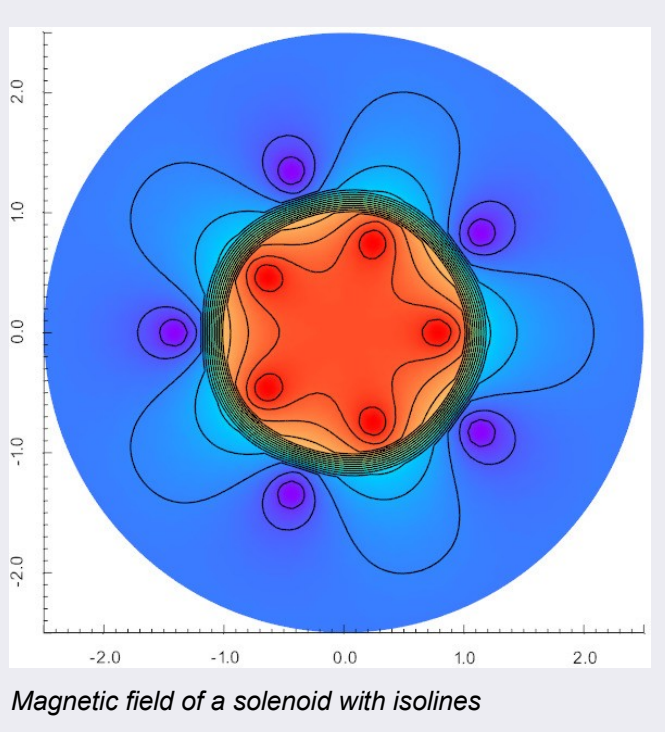

*Scan to see a gal el ry with animations*